## **PROJETO DE ALTERAÇÃO DURANTE A OBRA – anexar documentação básica**

## **ATENÇÃO**:

- Asteriscos significam que o documento é obrigatório para o ingresso do processo no sistema;
- A documentação apresentada no pedido deve corresponder à solicitação formalizada via *online*;
- Todos os documentos e plantas anexados deverão ser assinados digitalmente no sistema eletrônico.

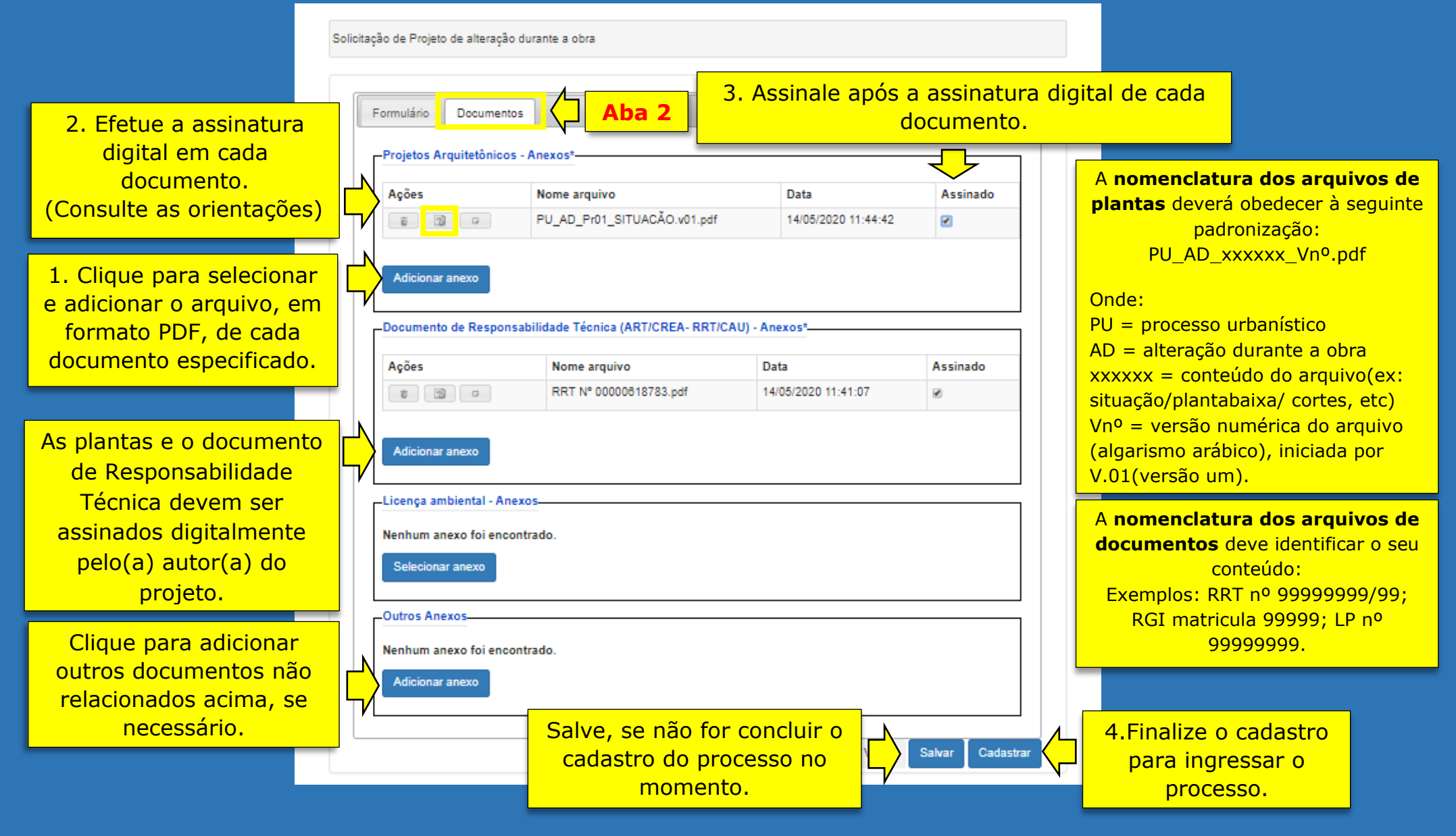